dbbackup -l

Adaptive Server Anywhere 7.x

 $\_$  ,  $\_$  ,  $\_$  ,  $\_$  ,  $\_$  ,  $\_$  ,  $\_$  ,  $\_$  ,  $\_$  ,  $\_$  ,  $\_$  ,  $\_$  ,  $\_$  ,  $\_$  ,  $\_$  ,  $\_$  ,  $\_$  ,  $\_$  ,  $\_$  ,  $\_$  ,  $\_$  ,  $\_$  ,  $\_$  ,  $\_$  ,  $\_$  ,  $\_$  ,  $\_$  ,  $\_$  ,  $\_$  ,  $\_$  ,  $\_$  ,  $\_$  ,  $\_$  ,  $\_$  ,  $\_$  ,  $\_$  ,  $\_$  ,

 $\_$  ,  $\_$  ,  $\_$  ,  $\_$  ,  $\_$  ,  $\_$  ,  $\_$  ,  $\_$  ,  $\_$  ,  $\_$  ,  $\_$  ,  $\_$  ,  $\_$  ,  $\_$  ,  $\_$  ,  $\_$  ,  $\_$  ,  $\_$  ,  $\_$  ,  $\_$  ,  $\_$  ,  $\_$  ,  $\_$  ,  $\_$  ,  $\_$  ,  $\_$  ,  $\_$  ,  $\_$  ,  $\_$  ,  $\_$  ,  $\_$  ,  $\_$  ,  $\_$  ,  $\_$  ,  $\_$  ,  $\_$  ,  $\_$  ,

 $\mathbf{A}$ dbbackup  $\alpha$  asademo.db  $\alpha$ Adaptive Server Anywhere (ASA) 7 the asademo.db 7 asademo.db 2 test test testsrv d:¥>dbsrv7 -x tcpip -n testsrv asademo.db -n test 1.  $\blacksquare$  $ASA$   $)$ 2.  $($ dbbackup -c "uid=dba;pwd=sql;eng=testsrv;dbn=test;links=tcpip" c:¥backup Adaptive Server Anywhere Backup Utility Version 7.0.3.2046 (928 of 928 pages, 100% complete) (47 of 47 pages, 100% complete) Database backup completed  $3.$ 

dbbackup -l path¥filename.log -c "connection\_string" backup dir

## 4.  $\omega$

```
dbbackup -l c:¥backup¥test¥live.log -c 
"uid=dba;pwd=sql;eng=testsrv;dbn=test;links=tcpip" c:¥backup
```

```
Adaptive Server Anywhere Backup Utility Version 7.0.3.2046 
(46 of 46 pages, 100% complete) 
Live backup of transaction log waiting for next page...
```
Connection was terminated (46 of 46 pages, 100% complete) Not connected to a database

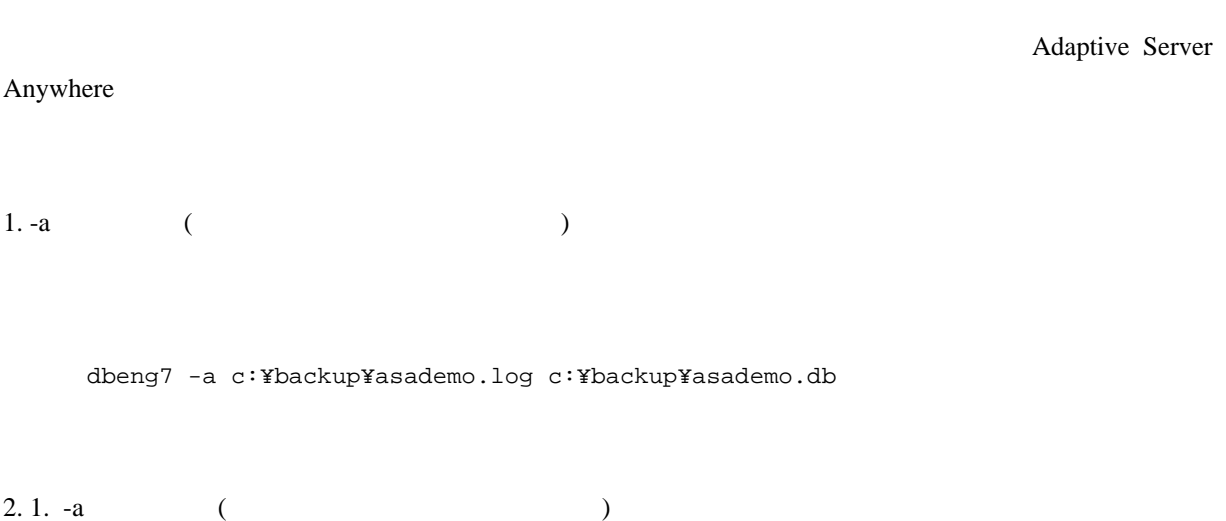

\_\_\_\_\_\_\_\_\_\_\_\_\_\_\_\_\_\_\_\_\_\_\_\_\_\_\_\_\_\_\_\_\_\_\_\_\_\_\_\_\_\_\_\_\_\_\_\_\_\_\_\_\_\_\_\_\_\_\_\_\_\_\_\_\_\_\_\_\_\_\_\_\_\_\_\_\_\_\_\_\_\_\_\_\_\_\_\_\_\_

dbeng7 -a c:¥backup¥live.log c:¥backup¥asademo.db

 $3.$